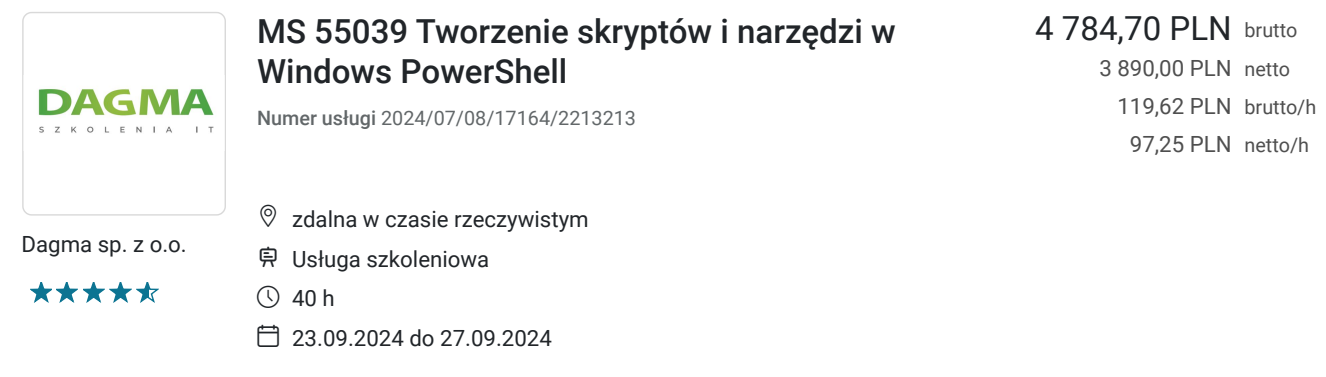

# Informacje podstawowe

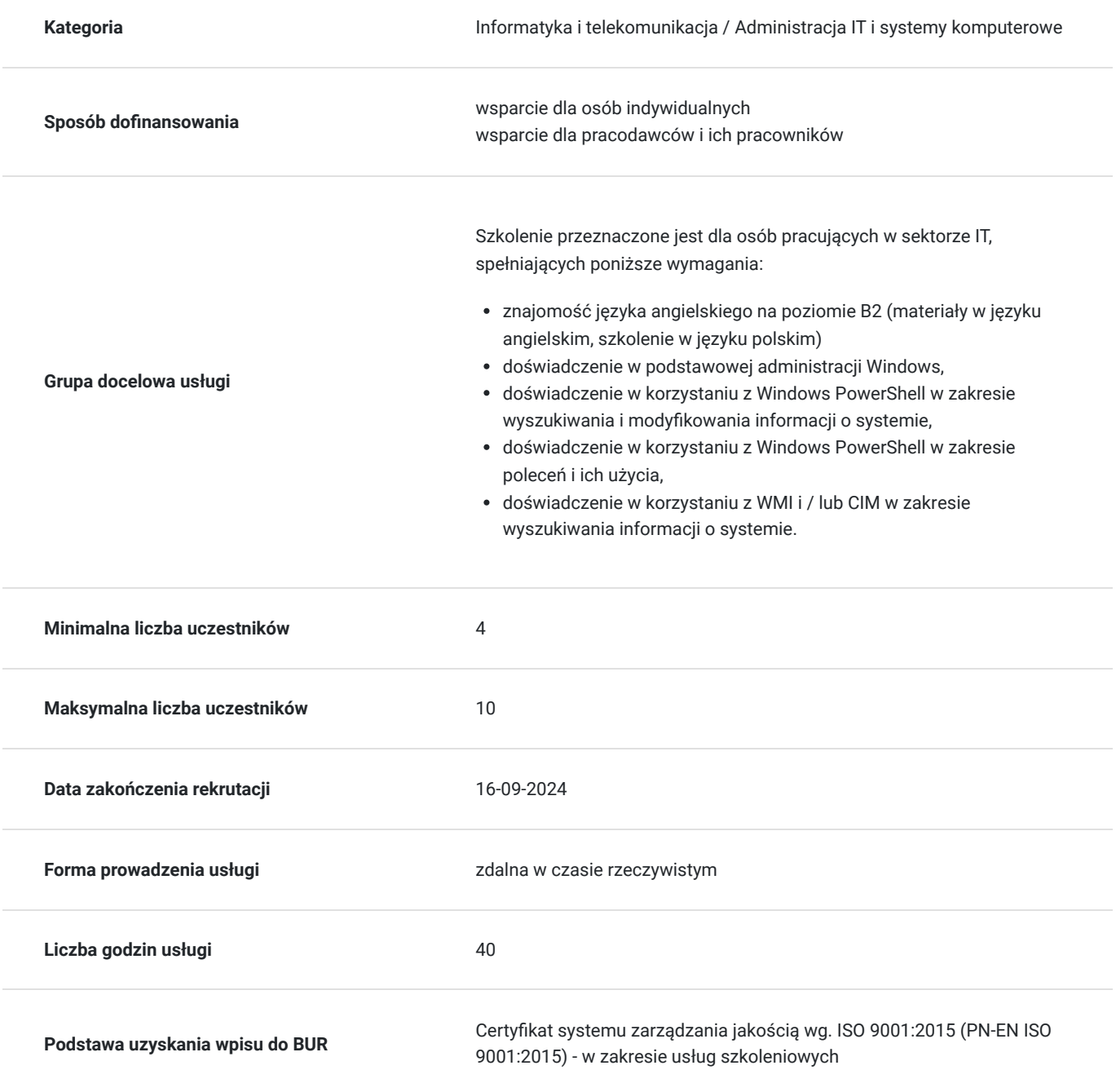

# Cel

## **Cel edukacyjny**

Celem szkolenia jest dostarczenie kompetencji z zakresu MS 55039 Tworzenia skryptów i narzędzi w Windows PowerShell, dzięki którym uczestnik będzie samodzielnie posługiwał się podstawowymi funkcjami i modułami administracji Windows oraz modyfikował informacje o systemie. Uczestnik po ukończonym szkoleniu nabędzie kompetencje społeczne takie jak samokształcenie, rozwiązywanie problemów, kreatywność w działaniu.

## **Efekty uczenia się oraz kryteria weryfikacji ich osiągnięcia i Metody walidacji**

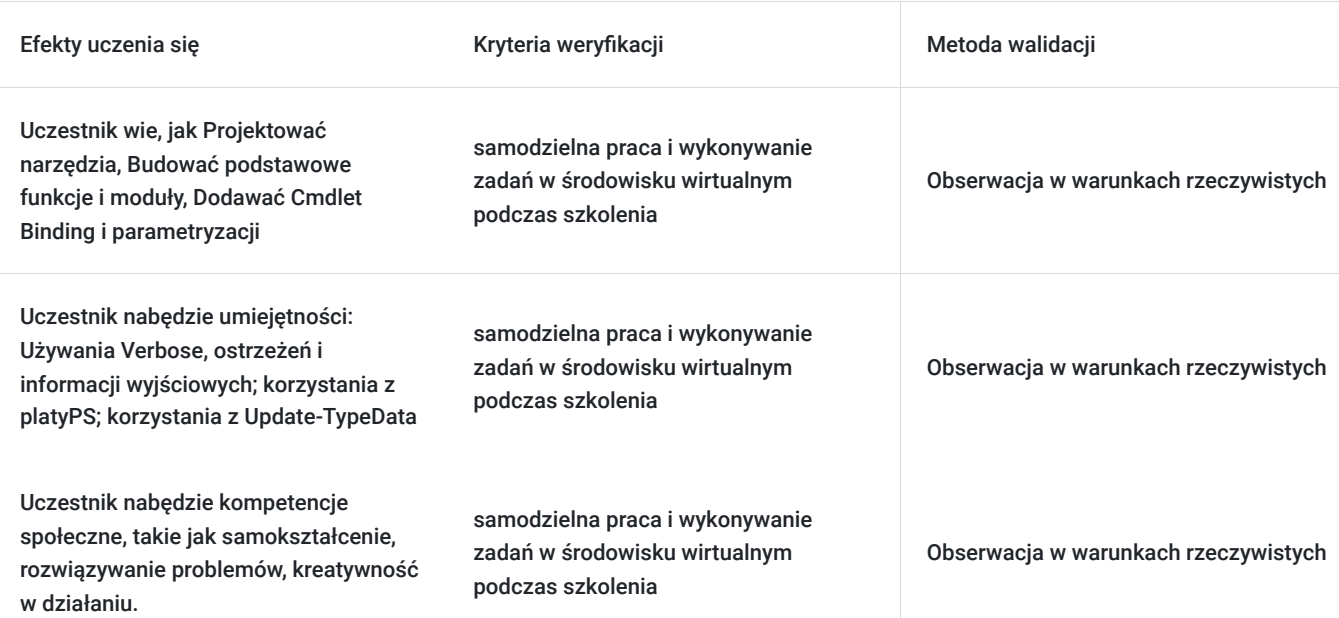

# Kwalifikacje

## **Kompetencje**

Usługa prowadzi do nabycia kompetencji.

### **Warunki uznania kompetencji**

Pytanie 1. Czy dokument potwierdzający uzyskanie kompetencji zawiera opis efektów uczenia się?

Tak

Pytanie 2. Czy dokument potwierdza, że walidacja została przeprowadzona w oparciu o zdefiniowane w efektach uczenia się kryteria ich weryfikacji?

Tak

Pytanie 3. Czy dokument potwierdza zastosowanie rozwiązań zapewniających rozdzielenie procesów kształcenia i szkolenia od walidacji?

Tak

# Program

#### **Moduł 1: Projektowanie narzędzia** - zajęcia teoretyczne (wykład)

- narzędzia do wykonywania jednej czynności
- narzędzia uniwersalne
- narzędzia wbudowane

#### **Moduł 2 Zaczynamy od poleceń** - zajęcia praktyczne (ćwiczenia)

- dlaczego zaczynać od poleceń
- odkrywanie i eksperymentowanie

Budowa podstawowych funkcji i modułów

- początek z podstawowymi funkcjami
- tworzenie modułu
- sprawdzanie wymagań
- uruchamianie nowych komend

#### **Moduł 3: Dodawanie Cmdlet Binding i parametryzacji** - zajęcia teoretyczne (wykład)

- omówienie Cmdlet Binding i Common Parametes
- akceptowanie parametrów w potoku
- parametry obowiązkowe
- walidacja parametrów
- aliasy parametrów

#### Obiekt jako wynik

- składanie informacji
- konstruowanie i wysyłanie danych wyjściowych
- szybkie testy

#### **Moduł 4: Zmiana podejścia do skryptowania** - zajęcia teoretyczne (wykład)

- omawianie skryptów
- aktualizacja skryptu

#### **Moduł 5: Używanie Verbose, ostrzeżeń i informacji wyjściowych** - zajęcia praktyczne (ćwiczenia)

- poznanie sześciu kanałów
- dodanie danych szczegółowych i ostrzeżeń
- wszystko o Verbose
- dane informacyjne

#### Pomoc jako komentarz

- gdzie umieścić swoją pomoc
- pierwsze kroki
- dalszy rozwój dzięki pomocy opartej na komentarzach
- zepsuta pomoc

#### **Moduł 6: Obsługa błędów** - zajęcia praktyczne (ćwiczenia)

- zrozumienie błędów i wyjątków
- obsługa wyjątków w naszym narzędziu
- przechwytywanie wyjątku
- obsługa wyjątków

#### Podstawy debugowania

- dwa rodzaje błędów
- ostateczny cel debugowania
- Write-Debug
- Set-PSBreakpoint
- PowerShell ISE

### **Moduł 7: Więcej o parametrach** - zajęcia teoretyczne (wykład)

- pozycje parametrów
- walidacja
- zestaw parametrów
- wartości od pozostałych parametrów
- wiadomości pomocy
- aliasy
- Cmdlet Binding

### **Moduł 8: Pisanie pełnej pomocy** - zajęcia praktyczne (ćwiczenia)

- zewnętrzna pomoc
- korzystanie z platyPS
- pomoc online
- tematy pomocy About
- tworzenie pomocy do uaktualniania

### Testowanie kodu

- wzorce do testowania
- tworzenie czegoś do przetestowania
- rozszerzanie testów
- korzystanie z Pester

### **Moduł 9: Typy wyjściowe** - zajęcia teoretyczne (wykład)

- zrozumienie typów
- rozszerzanie obiektu
- korzystanie z Update-TypeData

### **Moduł 10: Analiza skryptu** - zajęcia teoretyczne (wykład)

- wykonywanie podstawowej analizy
- analizowanie analizy

### **Moduł 11: Publikowanie narzędzia** - zajęcia praktyczne (ćwiczenia)

- tworzenie Manifestu
- publikowanie w galerii PowerShell
- publikowanie do prywatnych repozytoriów

### Podstawy sterowania skryptem: tworzenie menu

- tworzenie menu
- korzystanie z UIChoice

### **Moduł 12: Funkcje proxy** - zajęcia praktyczne (ćwiczenia)

- przykłady proxy
- tworzenie proxy
- modyfikowanie proxy
- dodawanie lub usuwanie parametrów

### **Moduł 13: Praca z formatem XML** - zajęcia teoretyczne (wykład)

- CLIXML
- import formatu XML
- ConvertTo-XML
- tworzenie natywnego XML od zera

### **Moduł 14: Praca z danymi JSON** - zajęcia praktyczne (ćwiczenia)

• konwersja na JSON

• konwersja z JSON

#### Praca z SQL Server

- terminologia SQL Server
- łączenie z serwerem i bazą
- pisanie zapytań
- uruchamianie zapytań
- Invoke-SqlCmd

**Moduł 15: Finalne narzędzie** - zajęcia praktyczne (ćwiczenia)

- omawianie problemu
- likwidacja problemu
- wykonanie projektu
- przetestowanie poleceń
- pisanie narzędzia

Godzinowy harmonogram usługi ma charakter orientacyjny - trener, w zależności od potrzeb uczestników, może zmienić długość poszczególnych modułów (przy zachowaniu łącznego wymiaru 40 godz. lekcyjnych). Podczas szkolenia, w zależności od potrzeb uczestników, będą robione krótkie przerwy. Trener ustali z uczestnikami konkretne godziny przerw.

# Harmonogram

### Liczba przedmiotów/zajęć: 0

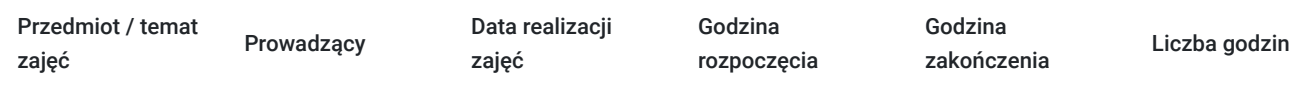

Brak wyników.

# Cennik

## **Cennik**

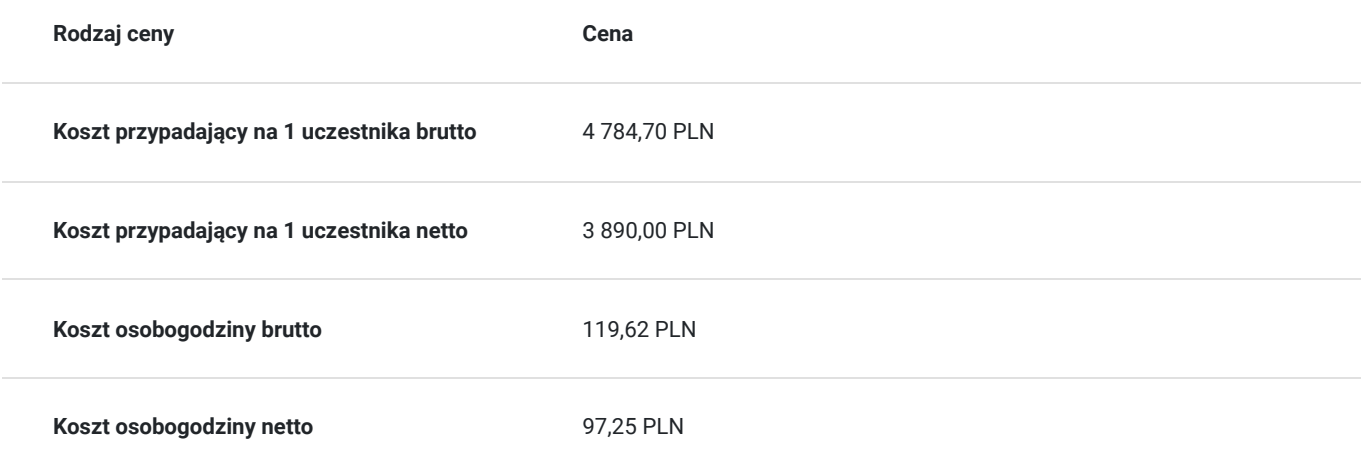

# Prowadzący

Liczba prowadzących: 0

# Informacje dodatkowe

## **Informacje o materiałach dla uczestników usługi**

Uczestnik otrzyma:

- materiały dydaktyczne w formie elektronicznej (e-podręcznik na platformie Skillpipe, do którego dostęp zostanie udostępniony na adres e-mail uczestnika)
- dostęp do środowiska wirtualnego (GoDeploy), wysyłany na adres e-mail uczestnika

## **Warunki uczestnictwa**

Prosimy o zapisanie się na szkolenie przez naszą stronę internetową www.acsdagma.com.pl w celu rezerwacji miejsca.

## **Informacje dodatkowe**

#### **Informacje organizacyjne:**

- Jedna godzina lekcyjna to 45 minut
- W cenę szkolenia nie wchodzą koszta związane z dojazdem, wyżywieniem oraz noclegiem.
- Szkolenie nie zawiera egzaminu.
- Uczestnik otrzyma zaświadczenie ACS o ukończeniu szkolenia
- Uczestnik ma możliwość złożenia reklamacji po zrealizowanej usłudze, sporządzając ją w formie pisemnej (na wniosku reklamacyjnym) i odsyłając na adres szkolenia@dagma.pl. Reklamacja zostaje rozpatrzona do 30 dni od dnia otrzymania dokumentu przez Autoryzowane Centrum Szkoleniowe DAGMA.

# Warunki techniczne

#### **WARUNKITECHNICZNE:**

a) platforma/rodzaj komunikatora, za pośrednictwem którego prowadzona będzie usługa:

- **ZOOM**
- w przypadku kilku uczestników przebywających w jednym pomieszczeniu, istnieją dwie możliwości udziału w szkoleniu:

1) każda osoba bierze udział w szkoleniu osobno (korzystając z oddzielnych komputerów), wówczas należy wyciszyć dźwięki z otoczenia by uniknąć sprzężeń;

2) otrzymujecie jedno zaproszenie, wówczas kilka osób uczestniczy w szkoleniu za pośrednictwem jednego komputera

- Można łatwo udostępniać sobie ekran, oglądać pliki, bazę handlową, XLS itd.

b) minimalne wymagania sprzętowe, jakie musi spełniać komputer Uczestnika lub inne urządzenie do zdalnej komunikacji:

Uczestnik potrzebuje komputer z aktualnym systemem operacyjnym Microsoft Windows lub macOS; aktualna wersja przeglądarki internetowej, zgodnej z HTML5 (Google Chrome, Mozilla Firefox, Edge); mikrofon. Opcjonalnie: minimalna rozdzielczość ekranu 1920 x 1080, kamera, drugi monitor lub inne urządzenie, na którym będziesz mógł przeglądać materiały

c) minimalne wymagania dotyczące parametrów łącza sieciowego, jakim musi dysponować Uczestnik:

łącze internetowe o przepustowości minimum 10Mbit,

d) niezbędne oprogramowanie umożliwiające Uczestnikom dostęp do prezentowanych treści i materiałów:

- uczestnik na tydzień przed szkoleniem otrzyma maila organizacyjnego, ze szczegółową instrukcją pobrania darmowej platformy ZOOM.
- e) okres ważności linku:
- link będzie aktywny od pierwszego dnia rozpoczęcia się szkolenia do ostatniego dnia trwania usługi (czyt. od 12 czerwca do 16 czerwca)

Szczegóły, związane z prowadzonymi przez nas szkoleniami online, znajdziesz na naszej stronie: https://www.acsdagma.com/pl/szkolenia-online

# Kontakt

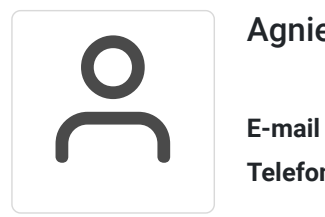

## Agnieszka Palenga

**E-mail** palenga.a@dagma.pl **Telefon** (+48) 327 931 139